## **Afscheid van Hans Kuné**

**In de jaren tachtig van de vorige eeuw was de Groningse Universiteitskrant een über-gedemocratiseerd instituut: een** *krities* **en onafhankelijk medium dat mocht doen wat het wilde, zonder de oren te laten hangen naar de verderfelijke machthebbers aan de top. De redactie van de UK was dan ook een toonbeeld van democratie: iedereen mocht overal over meepraten en deed dat dan ook volcontinu. Dat er in die kakofonie van meningen niet altijd geluisterd werd naar wat je zei, was verder niet belangrijk.**

> **D**e redactie van de UK moest volgens het statuut bestaan uit exacte hoeveelheden redacteuren per universitaire bloedgroep. Er waren een paar betaalde journalisten, uiteraard een aantal studentredacteuren, enkele vertegenwoordigers namens het wetenschappelijk personeel en twee representanten van het niet-wetenschappelijk personeel.

> Die laatste plekken nu kreeg men maar niet opgevuld. Blijkbaar waren er onder het nietwetenschappelijk personeel van de RUG geen mensen die zich geroepen voelden hun democratiese grondrecht uit te oefenen en in de UK te gaan schrijven.

> Ik werkte in die tijd bij de toen nog bestaande instituutsbibliotheek van het Instituut voor Geschiedenis. Op een dag sprak een student me aan: er is al een hele tijd een vacature bij de UK, is dat niks voor jou? Tot dan toe had ik slechts wat cabaretteksten geschreven en vooral liedjes. Maakt niks uit, zei de student, vrijheid blijheid, gewoon doen!

> Hoofdredacteur van de UK was indertijd ene Hans Kuné. Ik belde hem op en hij was meteen enthousiast. Kom maar gewoon een keer op de redactievergadering, zei hij, en dan zie je maar wanneer je eens wat gaat schrijven, en waarover.

Enigszins nerveus meldde ik me de volgende woensdagmiddag op de redactievergadering bovenin het UK-pand aan de Oude Kijk in 't Jatstraat. Ik belandde in een aangename chaos.

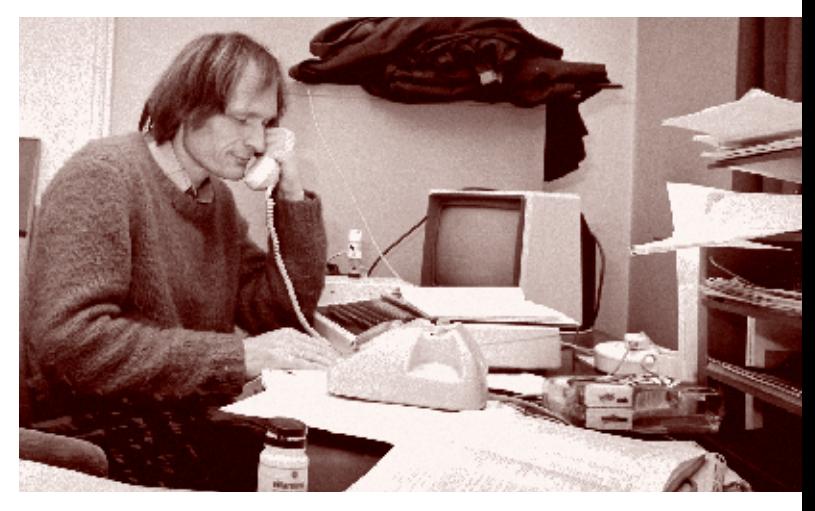

*foto Elmer Spaargaren*

Om de grote tafel zat een bont gezelschap: jong en oud, introvert en uitbundig, uitgedost in uitgelubberde wollen truien maar ook wel gewoon in tuinbroek. De vergadering bestond vooral uit op luide toon gevoerde discussies over of die en die hoogleraar nou helemáál fout was of ietsje minder, of er over die en die misstand een hele pagina moest worden volgeschreven of dat we een en ander gewoon moesten negeren, en of we die boze brief nou wel in de krant moesten afdrukken, afserveren met een venijnige repliek of ook gewoon negeren.

Opvallend was een lange man met wilde pluisbaard, die alles wat de andere redactieleden opperden 'belachelijk' vond en met alle anderen continu van mening verschilde. Deze Pim Fortuyn was iets bij de vakgroep sociologie, voerde op elke redactievergadering lang en welbespraakt het woord, maar schreef zelf bijna nooit iets in de UK.

En aan het hoofd van die grote tafel zat Hans Kuné, zijn lange haren ongekamd tot op de schouders, met een geamuseerde blik en een zeer brede glimlach het gekrakeel te aanschouwen. Zo nu en dan vatte hij de discussie ironisch samen of opperde hij dat een redacteur dat maar

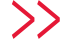

eens moest uitzoeken en/of opschrijven, maar meestal deed Hans toch vooral aan *management bij grinning around*.

Na een vergadering of drie had ik eindelijk de moed bijeen geraapt een eerste stukje te schrijven; het ging als ik me goed herinner over de studiefabriek die de toen net geopende UB in mijn ogen was. Ik leverde het in op maandag, hoorde er niets meer van en tot mijn grote schrik stond het meteen die donderdag in vijfendertigduizendvoud in de UK! Op de volgende redactievergadering was er weer die grijns van Hans: "Leuk stukje, ga zo door!", en daarmee was mijn schrijverscarrière begonnen.

In de meer dan tien jaar dat ik redactielid van de Universiteitskrant was, heb ik honderden stukjes geschreven: columns, parodieën, afleveringen van het feuilleton Mussengang, concertrecensies, sfeerreportages – maar zelden een serieus journalistiek stuk. In de optiek van Hans Kuné was dat ook niet nodig: de andere redactieleden schreven al genoeg van zulke stukken, en zoals hij al meteen in het begin gezegd had: zie maar waarover je wilt schrijven, komt goed!

Het was voor de hele universitaire gemeenschap een verrassing toen Hans opeens zijn hoofdredacteurschap vaarwel zei en bij de BIV ging werken: een baan achter de schermen, letterlijk, ergens in de krochten van het bestuursgebouw, ver weg van de hectiek en het avontuur van de onafhankelijke kritiese journalistiek. In de vorige Pictogram heeft Hans uitgelegd waarom hij die stap indertijd heeft gemaakt. Voor mij pakte zijn overstap onverwacht plezierig uit: inmiddels ook al lang niet meer betrokken bij de UK, kwam ik hem later tot mijn vreugde weer tegen in de redactie van dit blad! Hans was intussen een spin in het web van de universitaire (bestuurlijke) informatievoorziening geworden, en daar kon de Pictogramredactie flink haar voordeel mee doen.

Daar was die vertrouwde grijns weer, tijdens de redactievergaderingen; misschien nog wel een bredere grijns dan in de UK-jaren omdat Hans nu geen eindverantwoordelijkheid meer

hoefde te dragen. Ook de vergaderingen van de Pictogramredactie meanderden steevast alle kanten uit: van de telkens terugkerende plannen voor een nieuw webplatform kwamen we op een nieuw systeem voor personeelsadministratie waar Hans zijdelings mee te maken had, om via anekdotes over het nieuwe werken (Hans had geen eigen werkkamer en was dus een van de eerste flexwerkers aan de RUG) en kilometers fietsen door de stad, uit te komen bij een idee om de projectleider van een vaag ICT-project binnen het Bureau eens te bellen hoe dat nou precies zat.

Die opbel-artikelen zijn voor mij de parels aan de kroon van twaalf jaar Pictogram. Hans Kuné, binnen het Bureau overal van op de hoogte en bijna overal zelf bij betrokken, belde met die ene collega en deed of hij van niets wist. Je ziet voor je hoe hij grijnzend aan de telefoon zit, rustig vragen stellend en pas na afloop van het gesprek alles uit het hoofd opschrijvend – net zoals hij tijdens interviews voor de UK en Pictogram nooit aantekeningen maakte maar alles later feilloos optekende.

Minder bekend is dat Hans Kuné ook de zeer gewaardeerde *ghost writer* was van voormalig rector magnificus Frans Zwarts; de bundel *Met heel veel plezier* met de verzamelde toespraken van Zwarts is zeer lezenswaardig en uiteraard te leen bij de Universiteitsbibliotheek.

Tijdens zijn afscheidsreceptie op 22 maart memoreerden de sprekers elk op hun beurt zowel Hans' geweldige redactionele kwaliteiten als zijn intellect en beminnelijke persoonlijkheid. Wij van Pictogram prijzen ons gelukkig dat hij op die receptie aangaf gewoon door te willen gaan met schrijven voor ons blad. Dat de collega's van de Administratieve Informatie Voorziening hem een nieuwe computer cadeau deden, leverde meteen stof en inspiratie op voor het eerste stuk dat Hans als pensionado aan Pictogram bijdraagt; u leest het op de volgende pagina's.

We zullen Hans' inspirerende aanwezigheid in de redactie missen, maar gelukkig zijn er nog zijn schrijfsels – altijd goed voor een brede grijns! **<**

• De BBC als tekstverwerker; een geslaagd automatiseringsproject Pictogram 1, 2012 **[www.rug.nl/cit/organisatie/pictogram/2012-1/BBC.pdf](http://www.rug.nl/cit/organisatie/pictogram/2012-1/BBC.pdf)**

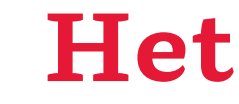

*Het nieuwe apparaatje:* Hatsjiekidee, daar ben ik dan. Wat ontzettend aardig van u dat u mijn stekker in het stopcontact heeft gestopt. Zit de HDMI kabel ook? Mooi. Zet dan de TV maar aan. Dan tover ik daar een mooie foto op. De opgaande zon. U snapt de symboliek wel, neem ik aan. En u krijgt ook een menu.

*Het menu:* Een goedendag, allemaal. Dankzij mij kan er gekozen worden. Dank zij mij kunt u het apparaatje precies zo krijgen als u het hebben wil.

*De gebruiksaanwijzing:* Kies nu voor Instellingen, dan voor netwerk.

*Het nieuwe apparaat:* Aha, ik voel al een aantal wifi 's opkomen. Nou ik zou zeggen, kiest u er maar één, druk dan op OK, en dan zorg ik automatisch voor de verbinding.

*De gebruiksaanwijzing:* Een fluitje van een cent. *Het nieuwe apparaat:* Ahum, Gosh, tjee. Euh, ik kan geen verbinding krijgen. Ik krijg geen IPadres. En ook geen Subnetmasker, geen Mac en geen SSID. Tja, dan kan ik niets.

*De gebruiksaanwijzing:* Och, geeft niets. Dan voeren we even wat gegeventjes handmatig in. Kiest u maar voor handmatig, meneer. *Het apparaat:* U wordt nu verondersteld vier nummers in te voeren. Doet u dat maar. *Ik:* En hoe kom ik aan die nummers? *Het apparaat:* U wordt nu verondersteld vier nummers in te voeren. Doet u dat maar. *De gebruiksaanwijzing:* Gewoon, de handmatige procedure. Kind kan de was doen. *De telefoon:* Aha, u wilt contact met de helpdesk van het nieuwe apparaat. Geen punt. *De helpdesk:* Druk op één voor hulp in het Oezbekistans, op twee voor hulp in het Engels, op drie voor hulp in het Nederlands, op vier voor. . .

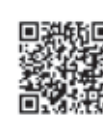

## **Het nieuwe apparaat**

**De gebruiksaanwijzing van het nieuwe apparaat: Mag ik u allereerst feliciteren met het feit dat u dit prachtige apparaat heeft aangekocht, waarvan ik de gebruiksaanwijzing ben? Een uitstekende keus, werkelijk waar. Ik zal u nu eerst even door de installatieprocedure leiden. Overigens een proceduretje van niks hoor. Maakt u zich niet bezorgd. Alles zal automatisch gaan. En als dat niet zo is, vertel ik u gewoon wat u verder moet doen. Komt goed. Weet u wat: begint u er maar mee de stekker in het stopcontact te steken. En dan de HDMI kabel in het nieuw apparaatje en in uw TV. Wordt hartstikke leuk allemaal, u zult het zien.**

## *De telefoon:* Drie.

*De helpdesk:* Houdt het serienummer van uw apparaat gereed.

*De helpdeskmedewerker:* Een goede ochtend. Dank u wel voor uw telefoontje. Wat kan ik voor u doen?

*Ik:* Ik moet vier getallen invoeren in mijn nieuwe apparaat. Welke getallen zijn dat?

*De helpdeskmedewerker:* Dank u wel voor uw vraag en voor het vertrouwen dat u in onze services stelt. Die vier getallen, daar kunnen wij u niet aan helpen. Daarvoor moet u bij de helpdesk van uw router-leverancier zijn. Wij wensen u verder nog een prettige dag.

*De telefoon:* Ja, nog een helpdeskje, hè? Vooruit maar weer. Deze is tien cent per minuut.

*De helpdesk:* Kies één voor dit, twee voor dat en drie voor zus en vier voor

## *De telefoon:* Drie.

*De helpdeskmedewerker:* Een goede ochtend. Dank u wel voor uw telefoontje. Wat kan ik voor u doen?

*Ik:* Ik moet vier nummers in mijn nieuwe apparaatje invoeren en volgens de helpdesk van het apparaat weet u welke dat zijn.

*De helpdeskmedewerker:* Ik mag helaas geen ondersteuning bieden voor andere apparaten, dan de router. Maar ik zal toch maar even voor u kijken. OK. Ik heb hier een handjevol getallen voor u. IP-adressen, subnetcodes, wat u maar wilt. Mag ik u verder een prettige dag toewensen nog?

*Het nieuwe apparaatje:* Aha, u heeft vier nummers ingevoerd. Mooi. Dan ga ik nu even verbinding maken. Daar komt hij hoor. Uhm. Tjee. Tjonge. Ik krijg geen verbinding. Weer niet.

*De gebruiksaanwijzing:* Geen probleem. We hebben nog een invoerprocedure. Komt allemaal goed.

*Ik:* Ik vind het geen fluitje van een cent meer. Ik ben al drie uur bezig.

*De gebruiksaanwijzing:* We gaan de koppelprocedure in. Drukt u maar op de koppelknop. *Het apparaatje:* Oeps, u heeft op de koppelknop gedrukt. Nou, heel goed van u. Dan geef ik u nu het koppelgetal.

*De gebruiksaanwijzing:* En dat voert u dan in in uw PC. En die koppelt het apparaat dan aan het netwerk.

*De PC:* Hallo Hans. Welkom op je eigen PC. Je wilt een apparaat aan het netwerk koppelen? Nou, kan hoor. Voer in het netwerkcentrum het koppelnummer maar in, dan zorg ik er voor dat alles goed komt.

*Ik:* Hier is het nummer.

*De PC:* Goed. Daar gaan we. Hee. Vreemd zeg. Windows Zeven: Tarataraa!! Foutcode 0x23450561.

*De PC:* Nou, sorry, Hans, geen koppeling. *De telefoon:* De gratis helpdesk? Of die andere? *De helpdeskmedewerker:* Wat zegt u? Het apparaat werkt nog steeds niet?

*Ik:* Ik zie nu, dat het apparaat eigenlijk helemaal niet met mijn netwerk bezig is. Het probeert op het netwerk van mijn buren te komen. Terwijl ik het toch duidelijk gezegd heb hoe mijn netwerk heet. En om daar op te gaan zitten.

*De helpdeskmedewerker:* Dan gebruikt u het netwerk van uw buren toch gewoon? Of zouden die de toegangscode niet willen geven? Heeft u een goede relatie met uw buren?

*De moker:* Hans, Hans, weet je het zeker? *Ik:* Absoluut.

*Het nieuwe apparaatje:* Nee, nee!!! *De moker:* Kleng!!!

*De gebruiksaanwijzing:* Deze procedure heeft u niet van mij. Ik was mijn handen in onschuld. *De helpdeskmedewerker:* Ik begrijp dat u een oplossing heeft gevonden voor uw probleem. Heel fijn. Mag ik u verder nog een plezierige dag toewensen?